# CSE/EE 461: Introduction to Computer Communications Networks Winter 2009

## Module 7 Routing Overview

John Zahorjan zahorjan@cs.washington.edu 534 Allen Center

#### This Module

- Review of forwarding
- Overview of approaches
  - Distance Vector Routing
  - · Link State Routing

Application Presentation

Session

Transport

Network

Data Link

Physical

2

2/18/2009 CSE 461 09wi

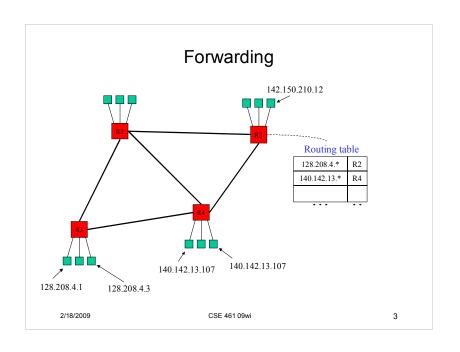

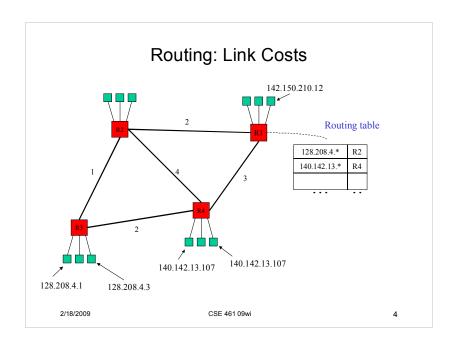

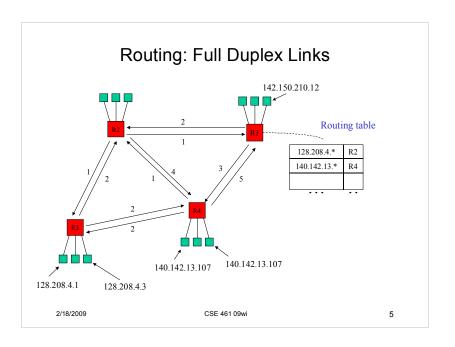

### Routing as a Shortest Path Problem

- Routing table entries: [destination network, next hop router]
- To decide which router is on the next hop, want to find the shortest path from the router to the destination network's router
- · We'll first look at sequential solutions, then distributed
  - "Sequential": full network topology information is available
  - "Distributed": must distribute information and perform computation on each router
- We'll first look at the single-destination / all-sources problem, then all-destinations / all-sources
- One thing to look for:
  - each router obtains a consistent view
    - · forwards on shortest path
    - shortest paths don't have loops!

2/18/2009 CSE 461 09wi 6

### First Approach: Iterative

- · Bellman-Ford Algorithm
- Iterative:
  - At each step, update [cost, next hop] for every router based on [cost] at neighbors
  - Starting conditions:
    - [0,-] at destination
    - $[\infty, -]$  at every other router
- Running time: O(VE)
  - V: number of vertices (routers)
  - E: number of edges (links)

2/18/2009 CSE 461 09wi

7

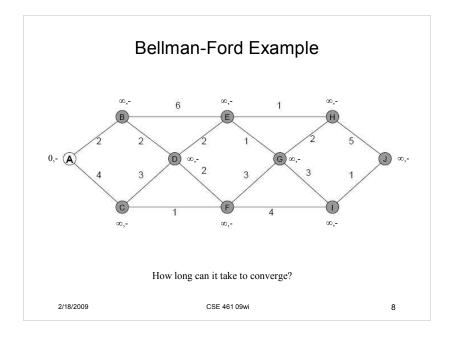

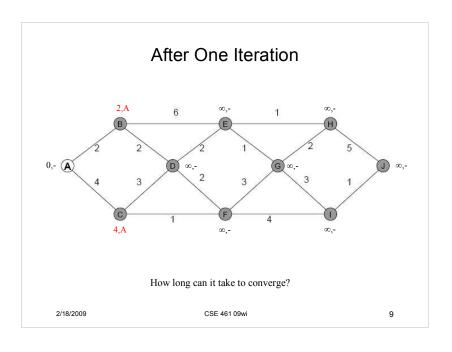

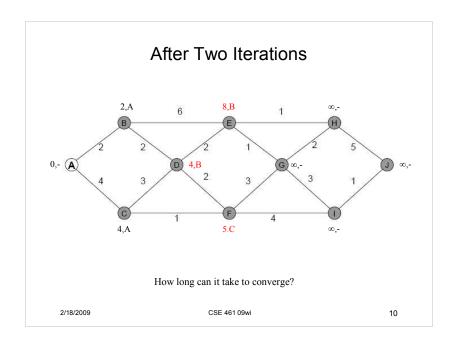

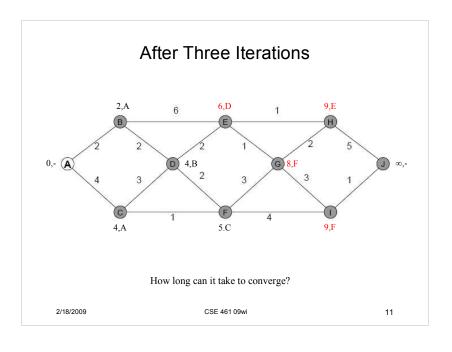

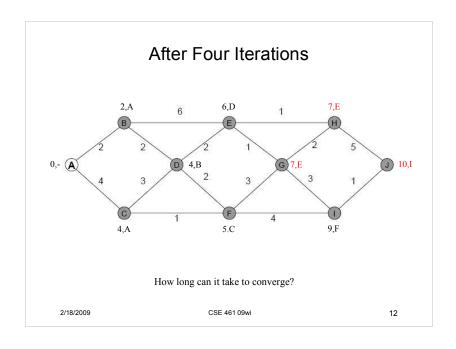

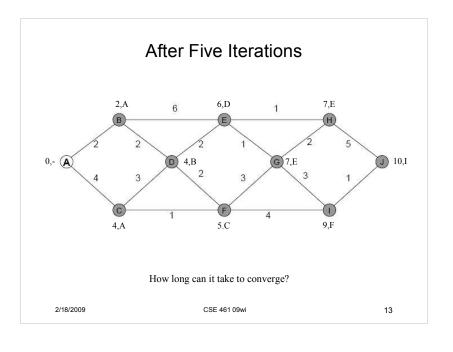

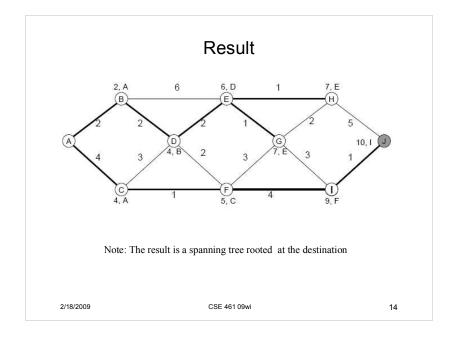

### Second Approach: Greedy

- Dijkstra's Algorithm
- Greedy:
  - Build the spanning tree by adding routers to the current spanning tree one at a time
  - Choose next the as-yet-unadded router whose distance to the destination is minimal
  - Starting conditions:
    - [0,-] at destination
    - $[\infty, -]$  at every other router
    - Spanning tree is the destination router alone
- Running time: O(E logV)

2/18/2009 CSE 461 09wi 15

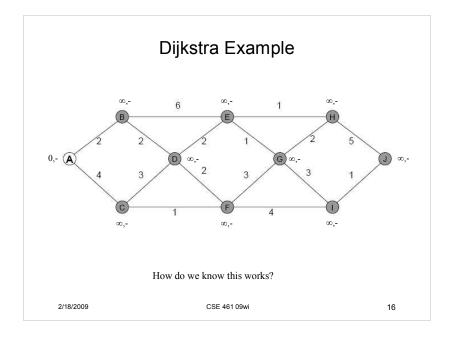

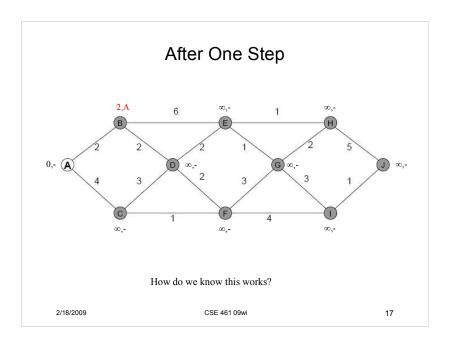

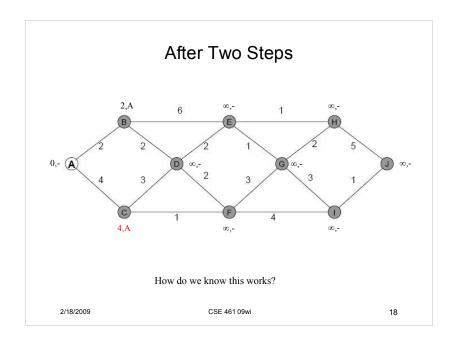

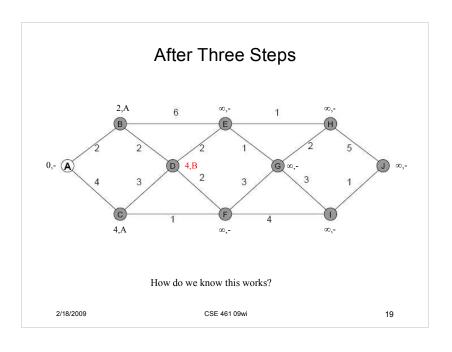

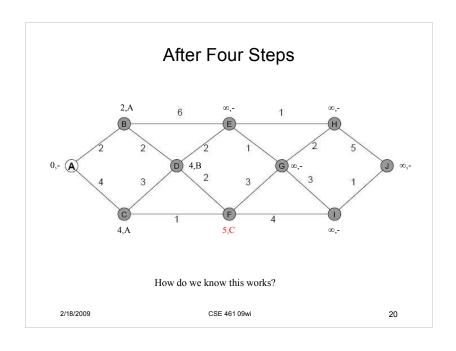

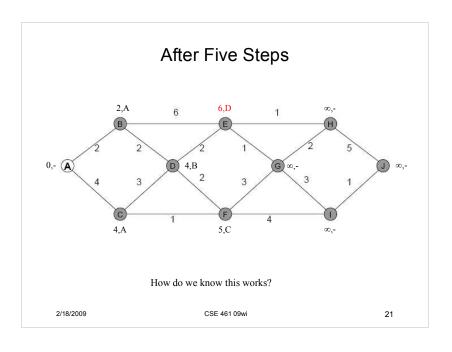

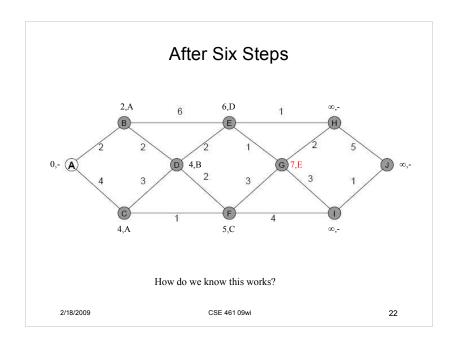

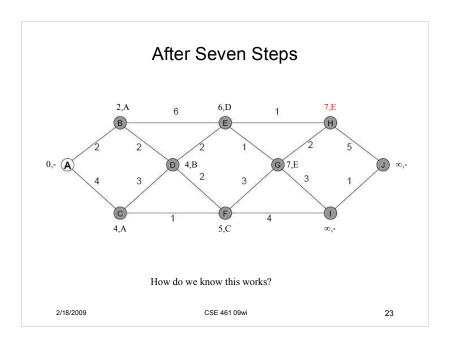

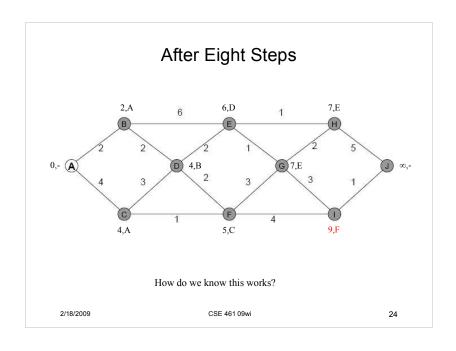

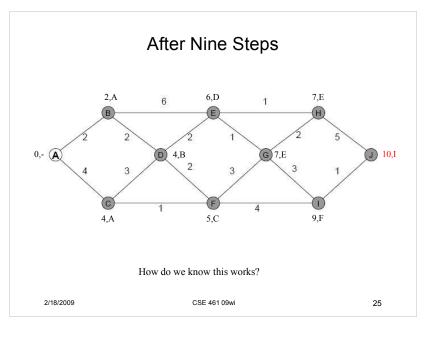

### Moving to the Internet

- Routing table reflects spanning tree from source to every destination
  - Not really a big change

    - Bellman-Ford: every destination is engaged in the procedure
      Dykstra: make the source the root, rather than the destination
- Have to distribute information
  - Bellman-Ford: neighbor information about current costs to each destination
  - Dijkstra: full topology/cost information
- The process is on-going
  - Not all routers boot at once
- Router/link failures can occur
  - Link cost data isn't static

2/18/2009 CSE 461 09wi 26